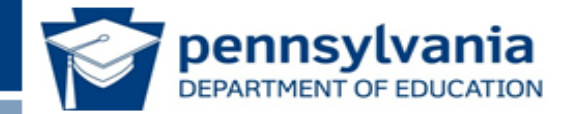

# **Keystone Exams Assessment Coordinator Training**

www.education.state.pa.us

Email: pacustomerservice@datarecognitioncorp.com cr: 717-705-2343 DRC Contact Information: **PDE** contact information Toll free number: 1-800-451-7849 Phone number: 717-787-4234

1

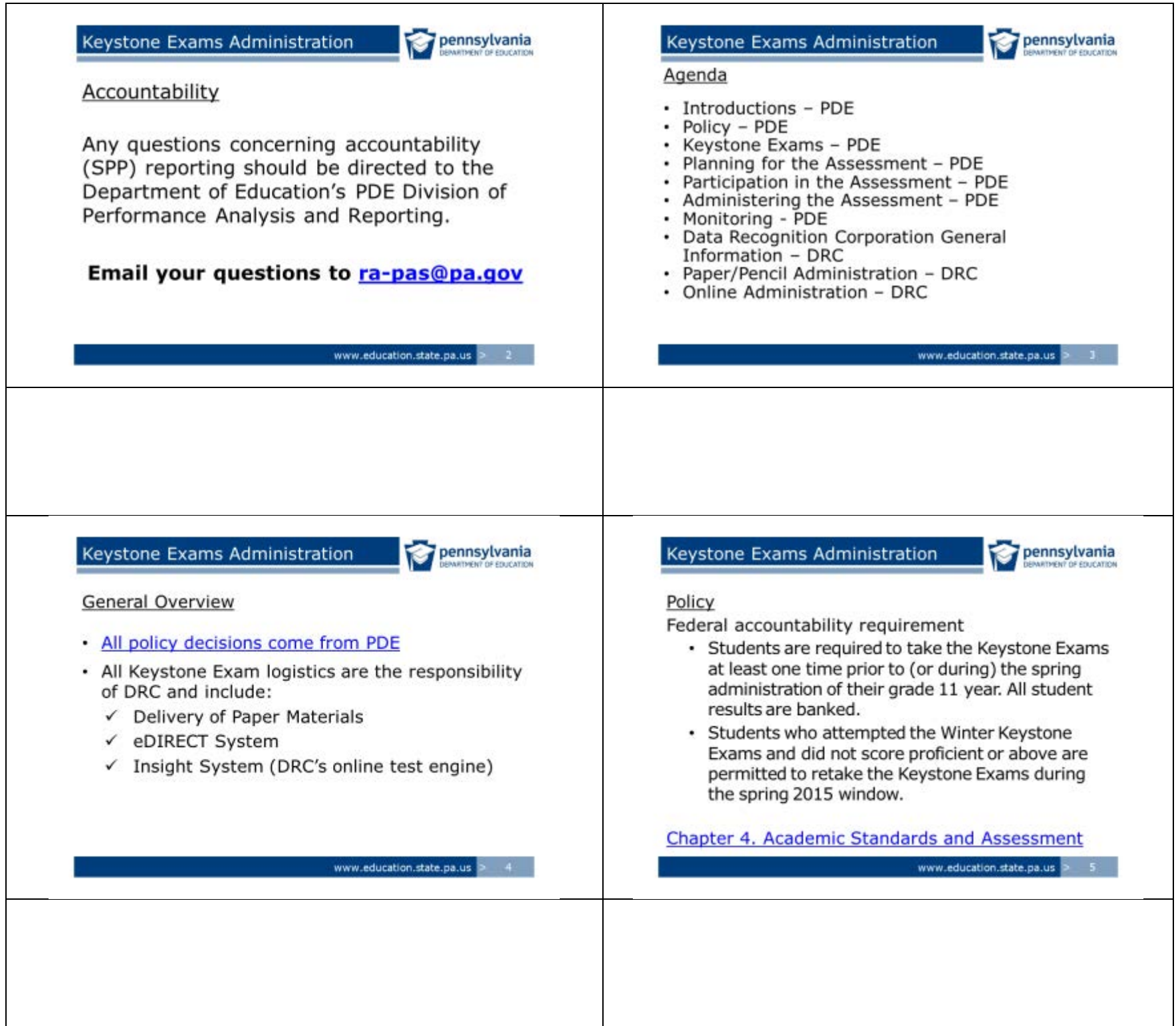

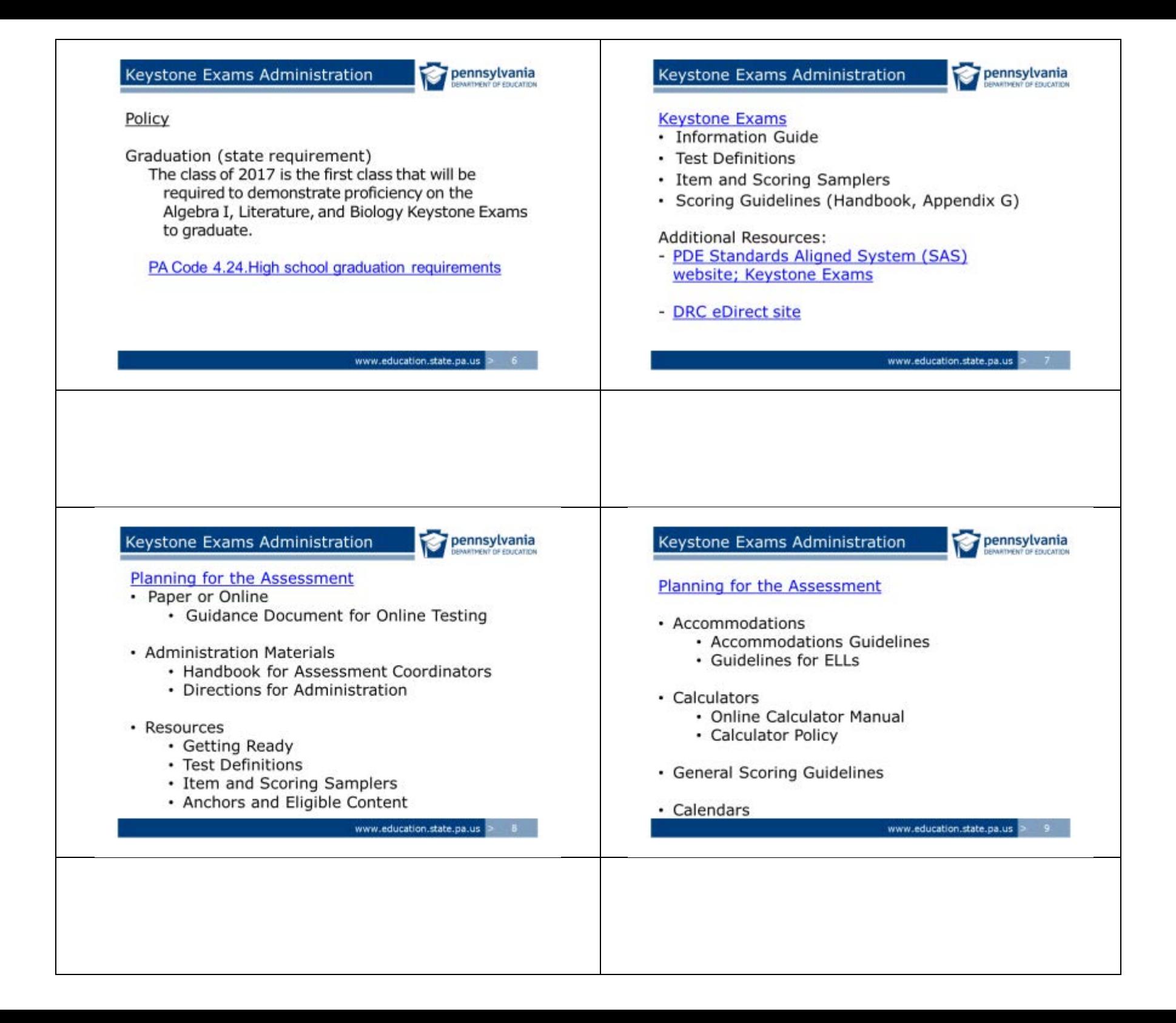

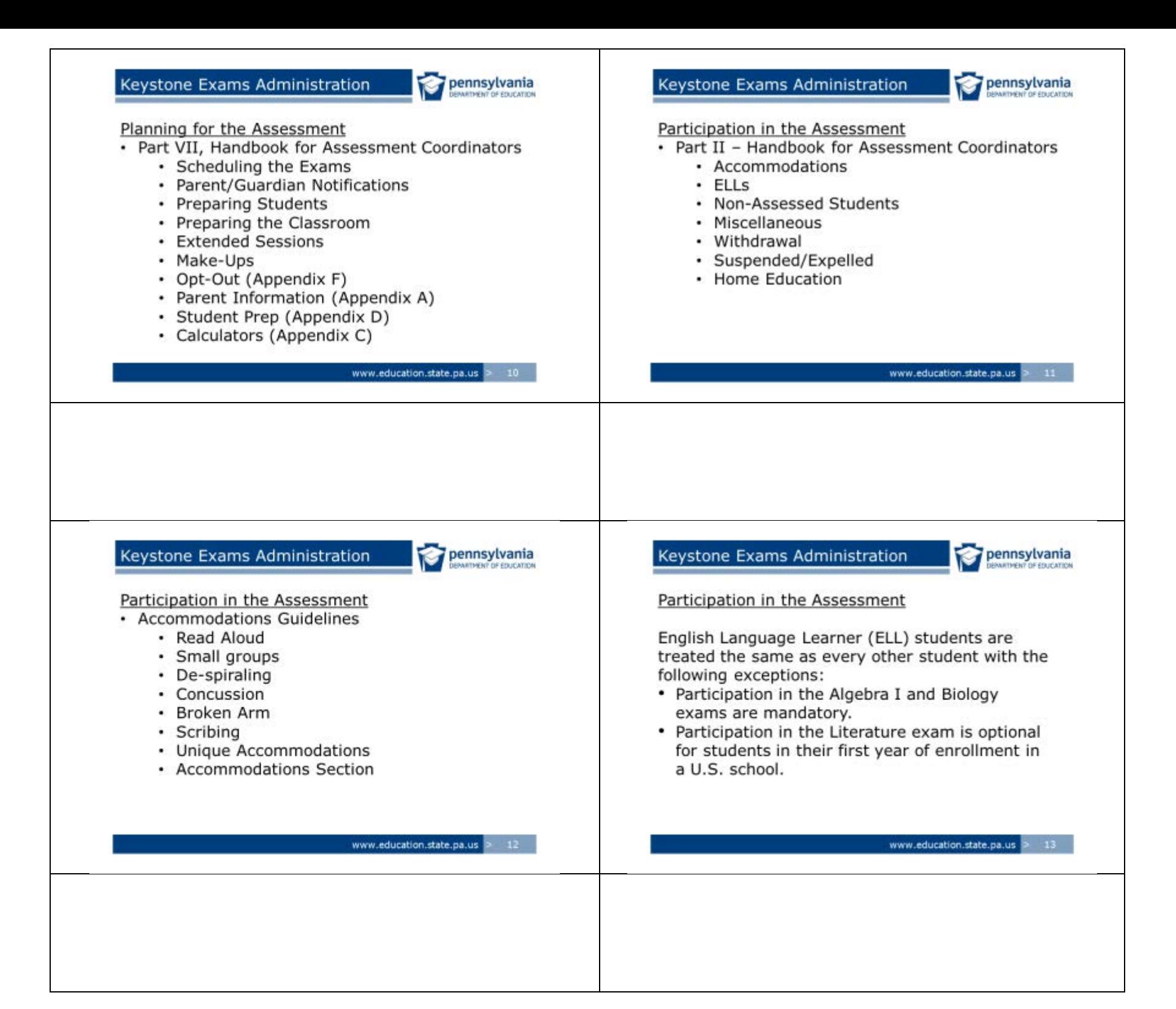

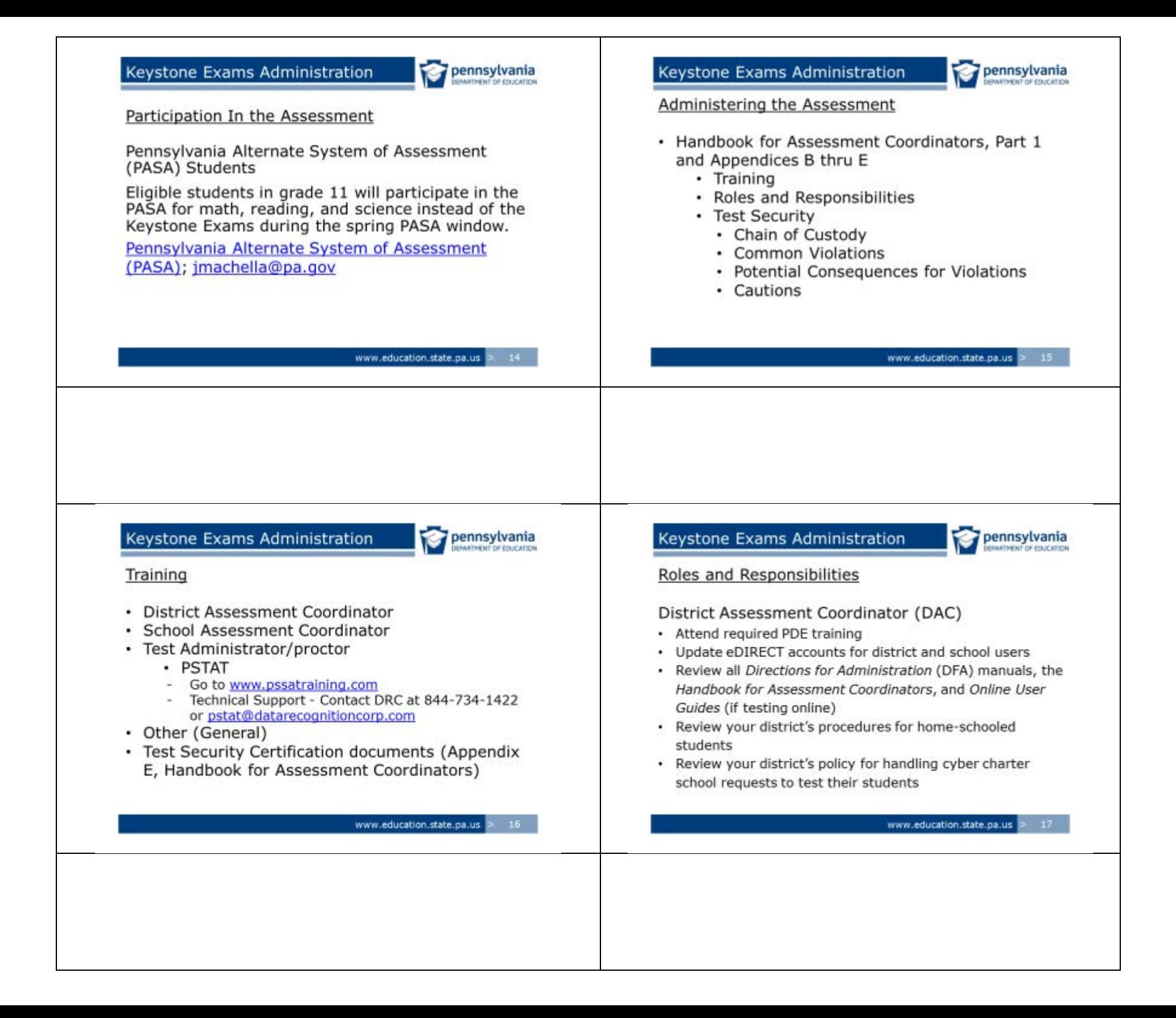

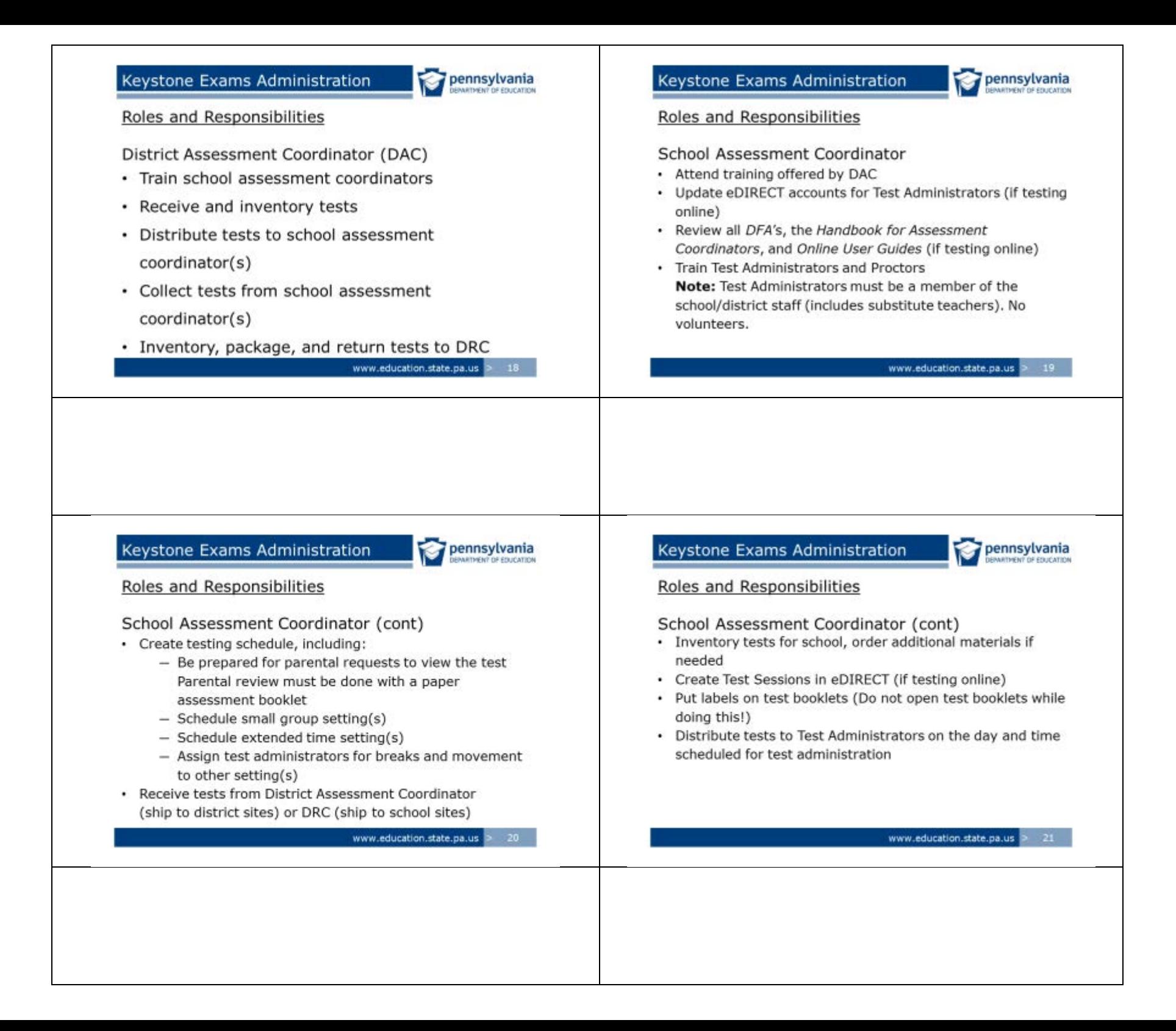

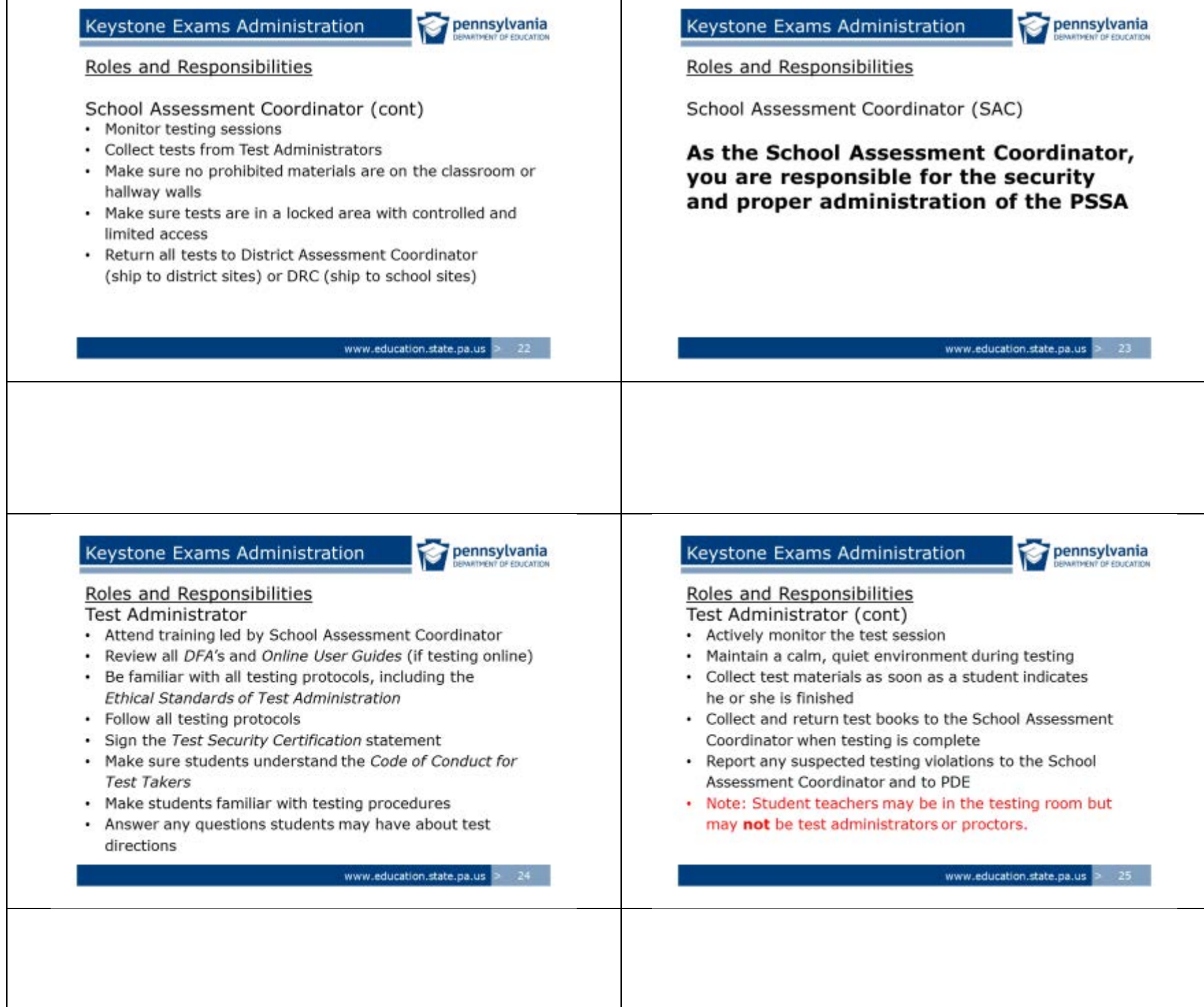

pennsylvania *URTHENT OF EDUCATION* 

#### **Test Security**

**PAsecureID List Distribution** 

- · School assessment coordinators must generate a list(s) of students by PAsecureID to show all students taking the PSSA
- . The list must include for each student the test administrator (TA) name, school, year, and subject being administered
- · Student names should not be included on this list
- . All lists must be retained at the district/school for three years and be available when requested by PDE

#### www.education.state.pa.us  $-26$

## Keystone Exams Administration

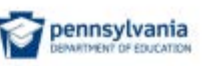

## **Test Security**

- The assessments rely on the measurement of individual achievement. Any deviation from assessment procedures is strictly prohibited and will be considered a violation of test security
- School administrators, teachers, and any other education personnel who are involved in the assessment program must maintain the security of all assessment materials at all times
- Because the assessment must remain secure, teachers/Test Administrators should not have assessment materials in their possession at any time other than during the actual assessment administration

## Keystone Exams Administration

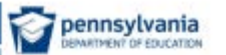

## **Test Security**

**Test Security Certifications** 

- The Test Security Certifications must be signed after the assessments are administered
	- District Assessment Coordinator (DAC), School Assessment Coordinator (SAC) and Principal, Test Administrator (TA) and Proctor (if applicable)<br>Provided in Appendix E of Handbook for Assessment
	- Coordinators
- . All other individuals handling secure materials MUST have a signed General Test Security Certification on file
- The chief school administrator must retain all certifications for three years
- DO NOT return these forms to DRC

#### www.education.state.pa.us 28

## Keystone Exams Administration

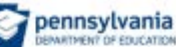

www.education.state.pa.us 2 27

**Test Security** 

**Test Security Certifications** 

• If an individual does not sign the appropriate Test Security Certification, the chief school administrator must provide the PDE's Bureau of Curriculum, Assessment and Instruction with a written explanation of the reason or reasons why the certification was not executed. The explanation must provide a description of the action taken by the chief school administrator in response to the failure to execute the Test Security Certification

#### www.education.state.pa.us > 29

Chain of Custody

- · Tests must be secured and accounted for at all times
- · District Assessment Coordinators must inventory the tests as soon as they arrive in the district and keep them in a locked storage area that has limited access
- · School Assessment Coordinators must inventory the tests as soon as they arrive in the school and keep them in a locked storage area that has limited access

## Keystone Exams Administration

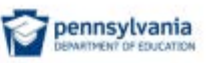

Chain of Custody (cont)

- When distributing tests to or collecting tests from Test Administrators, the tests should be counted by the School Assessment Coordinator and/or designee(s) in the presence of the Test Administrators
	- PDE recommends the use of a sign-off sheet.
- . Tests must be collected by the School Assessment Coordinator as soon as a testing session is completed

www.education.state.pa.us > 30

## Keystone Exams Administration

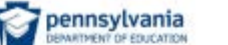

pennsylvania

#### Chain of Custody (cont)

- Tests must be stored in a locked storage area
- . Only people who require access to the tests should have a key to the storage area
- · Samples of the test booklets are NOT to be furnished to the Test Administrators as part of the training
- Test Administrators must NOT receive any test booklets until the test is to be administered

Keystone Exams Administration

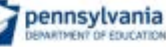

www.education.state.pa.us > 31

www.education.state.pa.us > 33

#### **Common Violations**

The following are examples of testing violations. This is **NOT** an exhaustive list.

- · Misuse of accommodations (e.g., reading the math test to the entire class; reading aloud the reading test)
- · "Under" proctoring (e.g., inadequately monitoring the testing session)
- "Over" proctoring (e.g., reminding a student without the appropriate accommodation to answer a specific question)

#### www.education.state.pa.us

#### pennsylvania Keystone Exams Administration pennsylvania Keystone Exams Administration Common Violations (cont) Common Violations (cont) · Giving reminders to individual students or to the • Changing answers or encouraging students to entire class (e.g., "Remember, we covered this last change their answers week") • Discussing the test or test questions with • Allowing students to have devices in the testing individual students room that take pictures • Reading aloud a math question or answer choice • Copying or recording any part of the secure test when doing so cues the correct answer materials • Not removing or covering instructional materials • Viewing secure test material by teachers, proctors, in the testing room or the hallways administrators, etc. • Allowing students to possess cell phones during • Returning test materials to students to complete or testing enhance answers www.education.state.pa.us > 34 www.education.state.pa.us > 35 Keystone Exams Administration pennsylvania Keystone Exams Administration pennsylvania Ø Ø Potential Consequences of Testing Violations Potential Consequences of Testing Violations For Educators For Students • Verbal reprimand . "Do Not Score" label will be placed on the • Written reprimand student's answer booklet and the student must · Suspension with or without pay retake the exam during the same administration • Termination testing window in order to receive a score • Revocation of certification • Other consequences for students violating test security are up to the individual LEA • Criminal charges · Students should be made aware of all consequences prior to testing • ALL test security violations by students must be reported to PDE immediately www.education.state.pa.us www.education.state.pa.us > 37

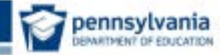

## Cautions!

- Do actively proctor the test but do not over proctor
- . Do encourage the class to check their answers but do not encourage specific students to check their answers
- Do report all prohibited actions
- Do not review student test or answer booklets (except as stated in the Administration Manual and the Accommodations Guidelines).
- Do not provide answers to students.
- . Do cover all materials on the walls that relate to tested content, including motivational posters.
- Do ensure students sitting next to each other have different test form numbers.

www.education.state.pa.us

# Keystone Exams Administration

pennsylvania

## Monitoring

#### $\cdot$  Types

- Data forensics
- On-site visits (unannounced)
- Remote monitoring system
- Documentation

Questions? - crweller@pa.gov

#### • Do not discuss or provide feedback regarding test

Keystone Exams Administration

influence student answers

instruct a student to do so.

Cautions!

items. . Do not direct students to use the answer sheet as scratch paper or as a method to eliminate incorrect answer options.

• Do not assist, direct, or counsel students during the

response in any way, fill in any unanswered item, or

administration of the test in any way that would

• Do not alter, influence, or interfere with a test

• Do not allow students to do work in tested subjects when they finish.

Keystone Exams Administration

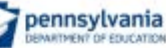

www.education.state.pa.us

pennsylvania

## **Data Forensics**

Examples of data available to PDE

- · Student erasures
- How long it takes a student to answer an item when taking the test on a computer
- When answers are changed and how often they are changed on a computer
- · Statistical analyses of student scores and performance

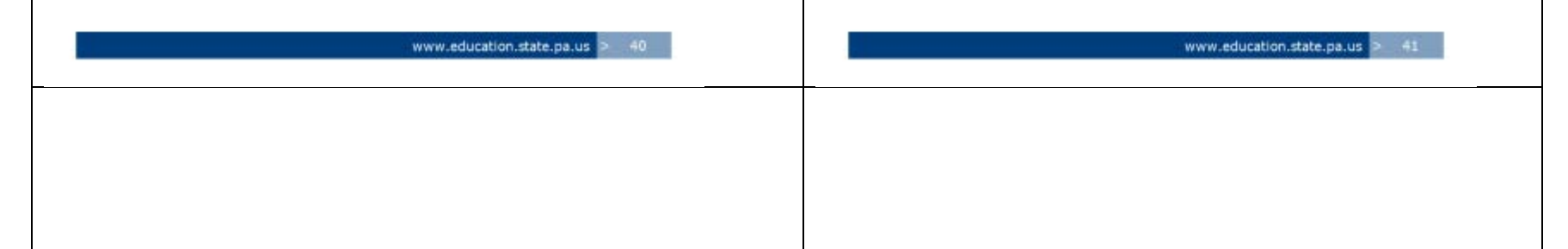

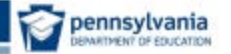

#### Documentation

- · Documents (not an exhaustive list)
	- Training agendas and sign-in sheets
	- Master Test Schedule, including small group rosters
	- Make-up Test Schedule
	- PASecureID List Distribution with TAs/Proctors
	- Written procedure for handling breaks/disruptions
	- Written school/district specific procedures for parents to view the test
	- Parental Opt-out Request Letters
	- Test Security Certification Statements from previous year
	- PSTAT Certificates
	- Sign-in/Sign-out sheet for test distribution
		- www.education.state.pa.us > 42

## Keystone Exams Administration

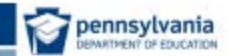

www.education.state.pa.us > 44

**DRC** General Information

## Keystone Exams Administration

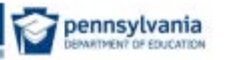

#### **Contact Information**

To report suspected violations, contact PDE at 717.787.4234

Additional Test Security Contact Information

Jay Gift: 717.783.1144 or rgift@pa.gov Kerry Helm: 717.783.6538 or khelm@pa.gov Charlie Wayne: 717.783.0358 or cwayne@pa.gov

www.education.state.pa.us > 43

Keystone Exams Administration

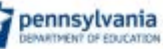

#### **DRC** General Information

2015 Spring Keystone testing window is May 13 - 27.

NOTE: Make-ups can occur anytime during the PDE-established window.

www.education.state.pa.us

Materials should be returned when the majority of the population has completed an assessment.

Ensure that early returns do not include booklets for students who need a make-up session.

#### pennsylvania **MRTHEN? OF EQUIVATION**

www.education.state.pa.us

## **DRC** General Information

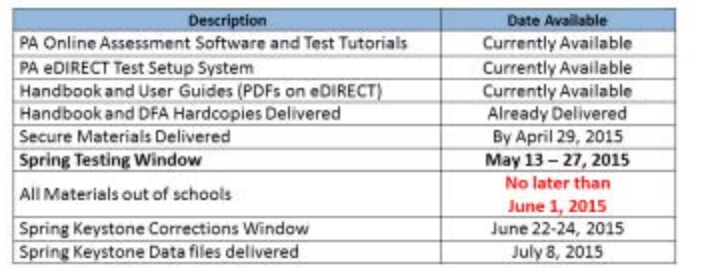

## Keystone Exams Administration

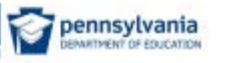

#### **DRC** General Information

If a student begins a test but is completely removed from the school's enrollments:

- · Paper pencil testers If at least one module is complete, return the booklet as is. If neither module is complete, place a "Do Not Score" label on top of the student label on the booklet.
- Online testers Send an email with student information (PAsecureID and School Code) and an explanation to pacustomerservice@datarecognitioncorp.com.

Keystone Exams Administration

Paper/Pencil Administration

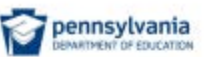

**Materials Receipt Notice** 

Keystone Exams Administration

- Notice of secure material receipt MUST be provided via eDIRECT
- Permissions have been granted to District **Assessment Coordinators**
- District Assessment Coordinators can provide permissions to School Assessment Coordinators

www.education.state.pa.us  $48<sup>-1</sup>$  www.education.state.pa.us

www.education.state.pa.us > 47

pennsylvania

The Materials Receipt Notice must be completed in eDIRECT for every site that receives materials directly from DRC.

School Assessment Coordinator accounts in eDIRECT are established by the District Assessment Coordinator.

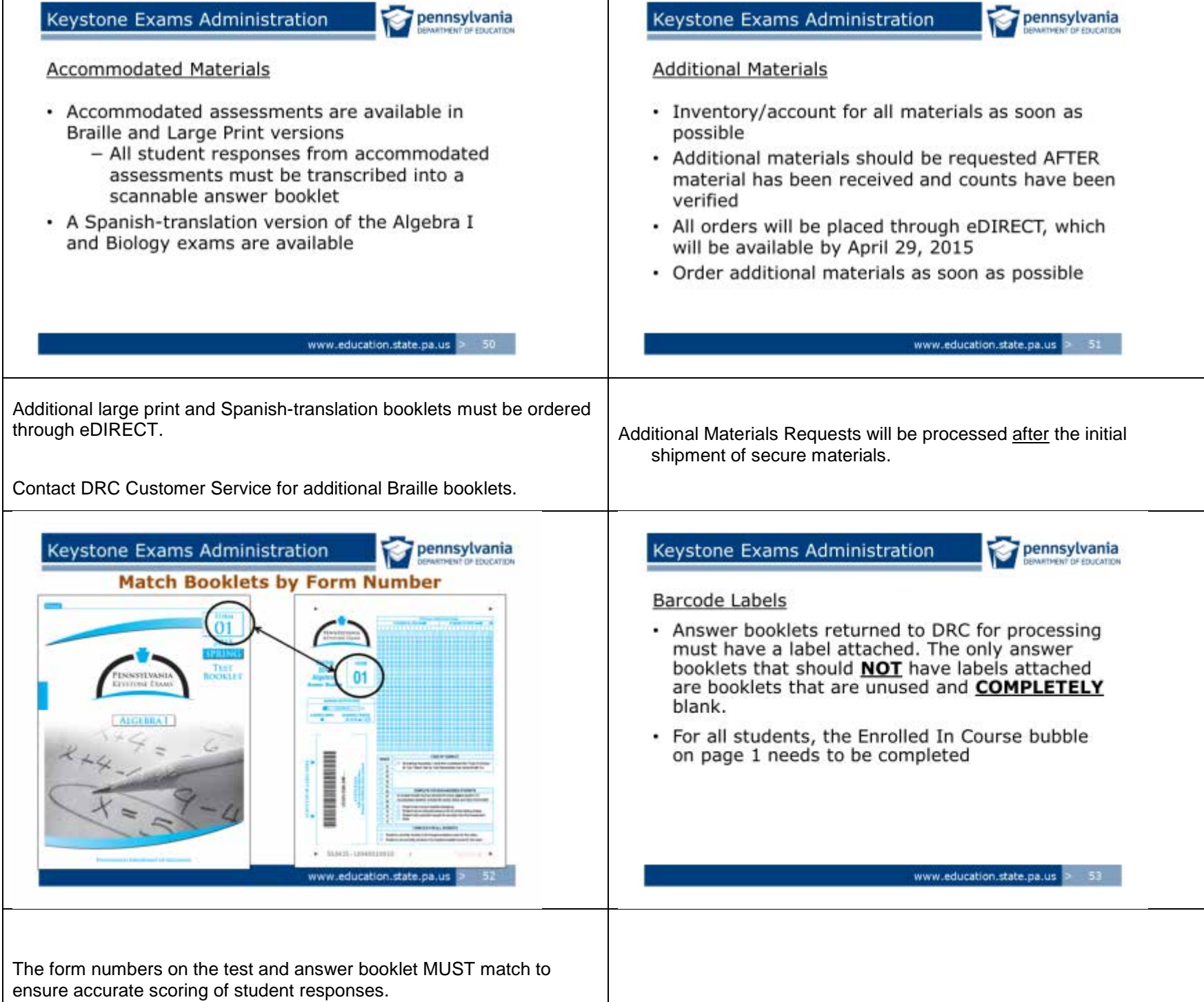

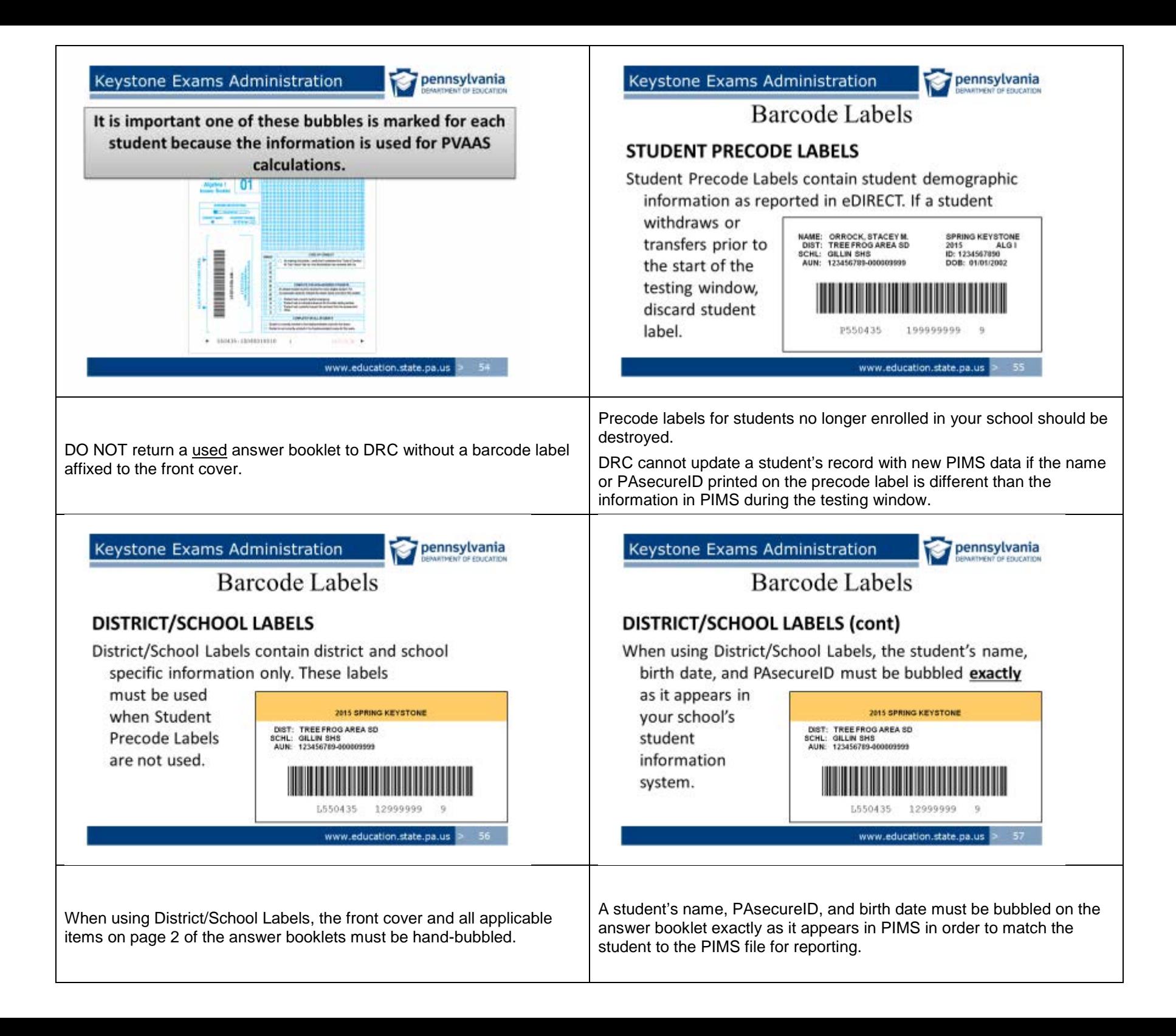

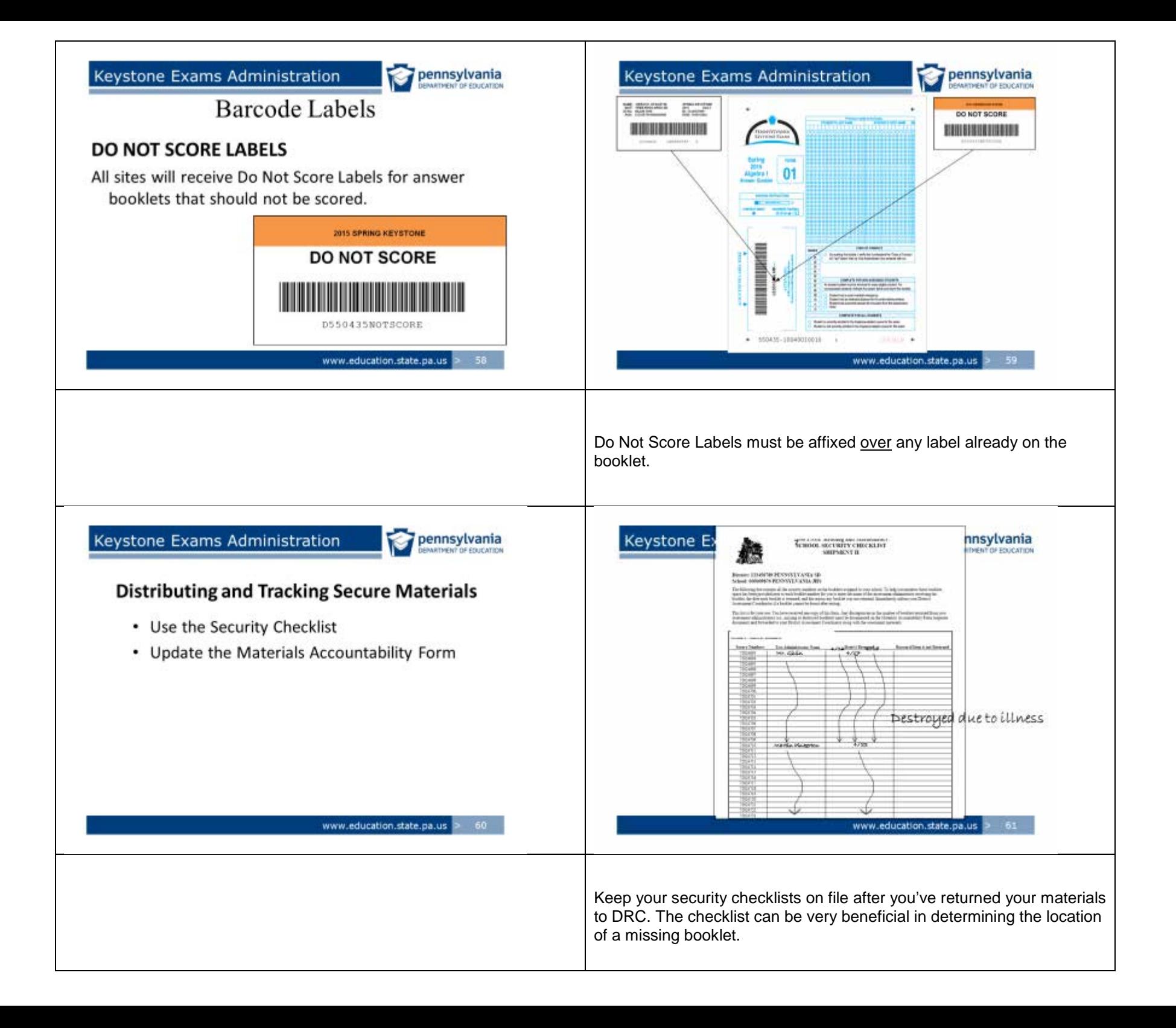

pennsylvania **WRITINENT OF EDUCATION** 

www.education.state.pa.us

62

#### Materials Accountability Form

- Available electronically via the eDIRECT website
- · Inventory all materials to be returned to DRC
- Document discrepancies in the online form
- · Form can be accessed and updated throughout the testing window
- Updates should be made by June 5, 2015

#### Keystone Exams Administration

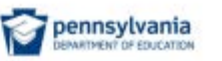

Return instructions for answer booklets

. Answer booklets must be sealed in bags and packed in boxes for return to DRC. Use appropriate packing material to fill empty space.

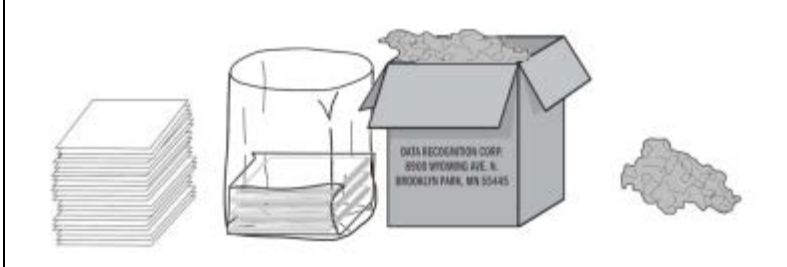

www.education.state.pa.us

Every testing site is responsible for completing their Materials Accountability Form via eDIRECT.

The Materials Accountability Form is your tool for notifying DRC of discrepancies in the receipt or return of secure materials.

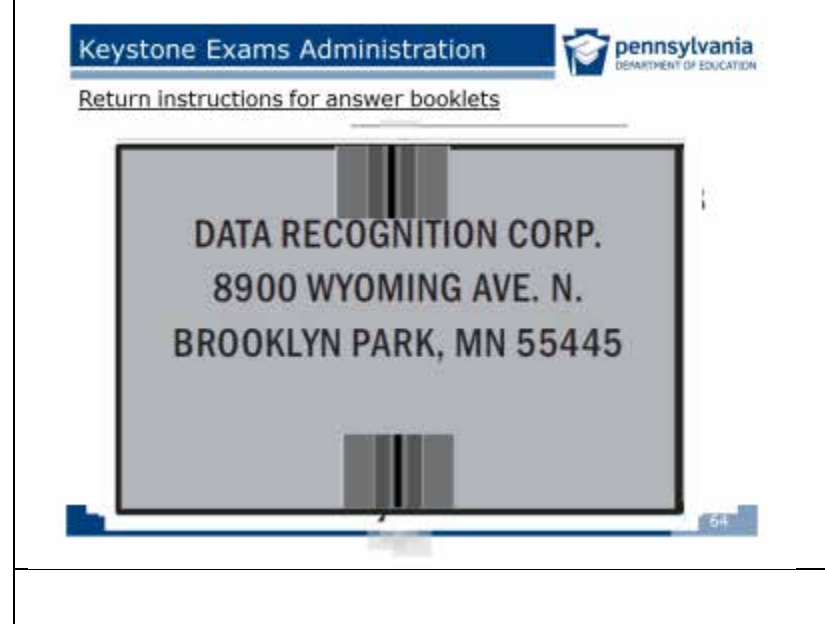

Use the box-flaps labeled A and B to affix the appropriate Return Shipment labels.

Remember that all answer booklets (used and unused) should be boxed separately from test booklets.

#### Keystone Exams Administration

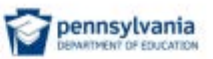

Return instructions for test booklets and unopened packages.

- Do not need to be bagged. Can be placed directly into box.
- Use appropriate packing material for filler.

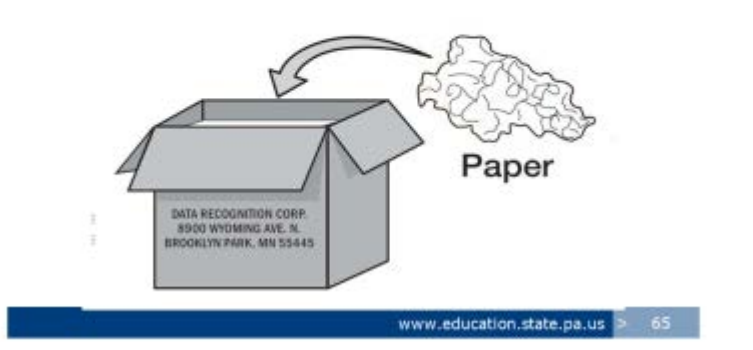

Test booklets and unopened packages (shrink-wrapped packs) do not need to go into a plastic bag.

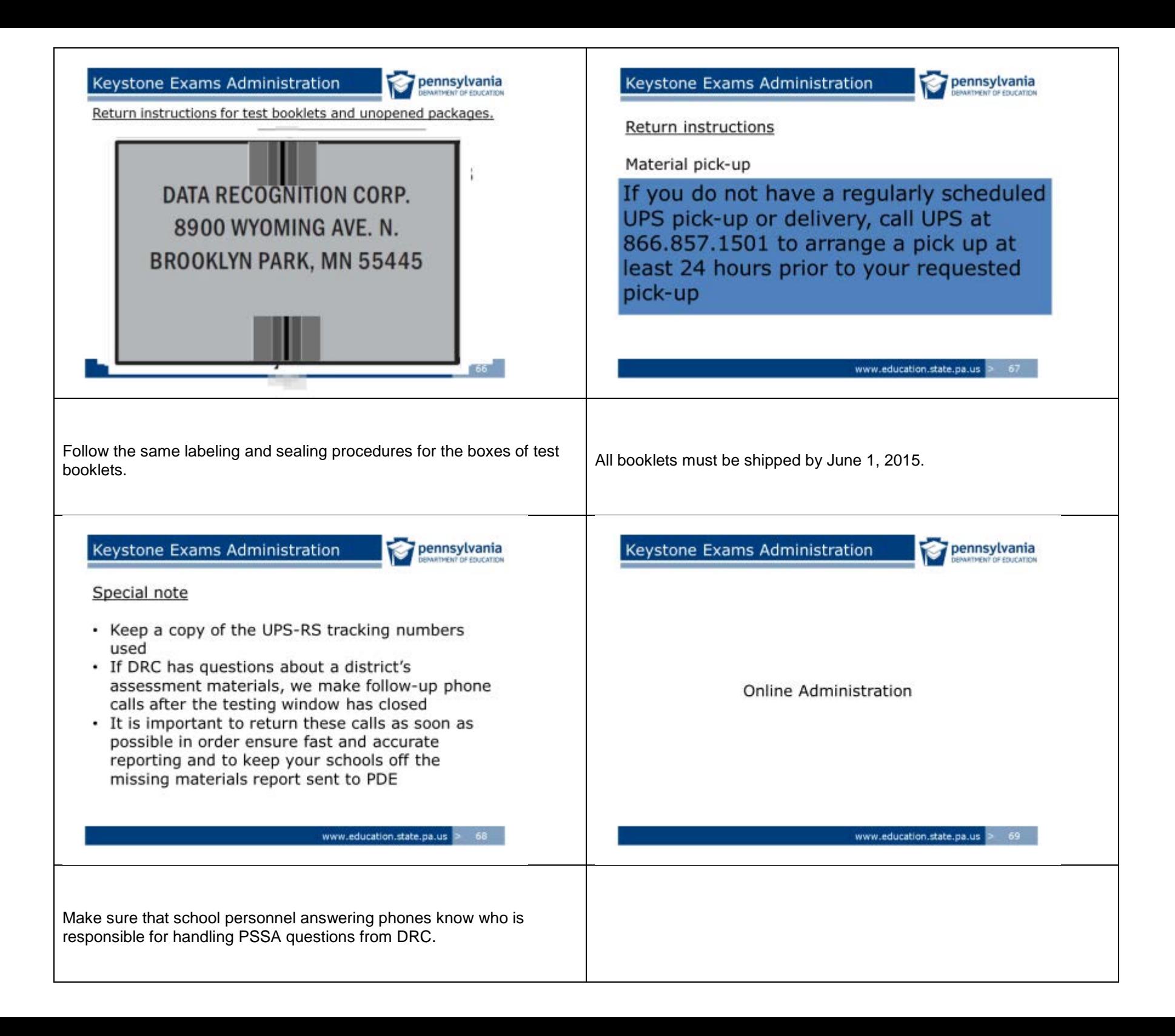

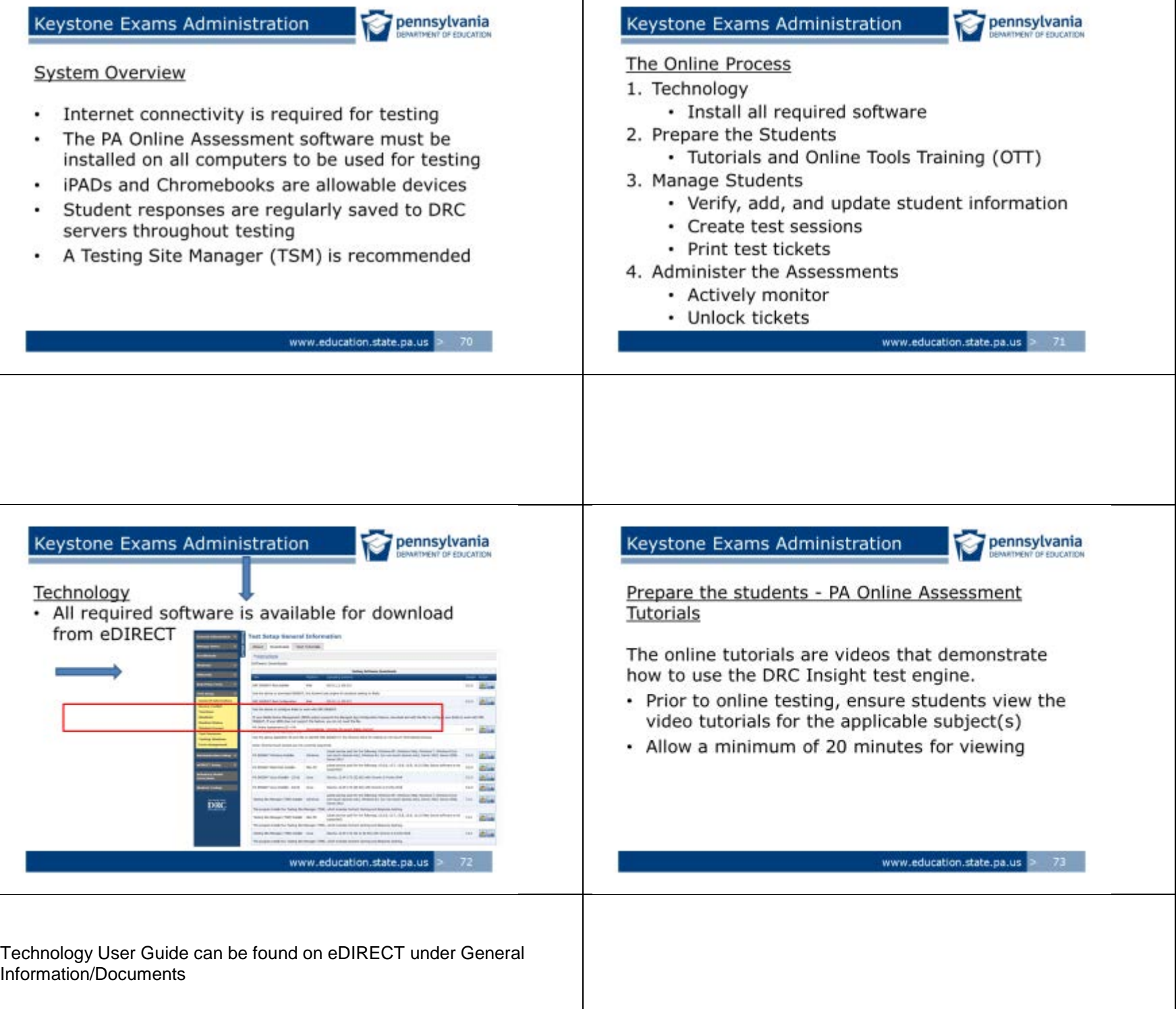

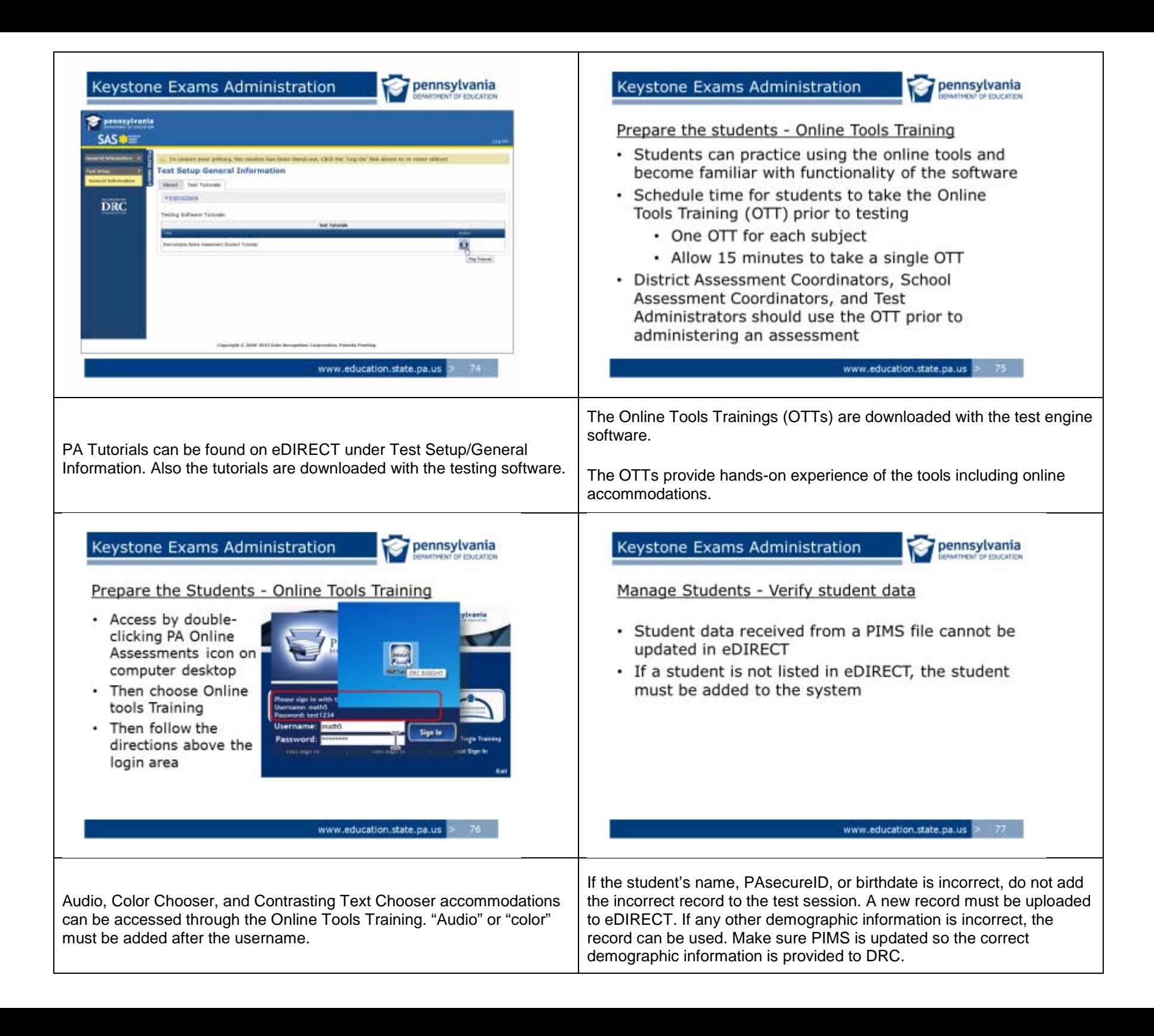

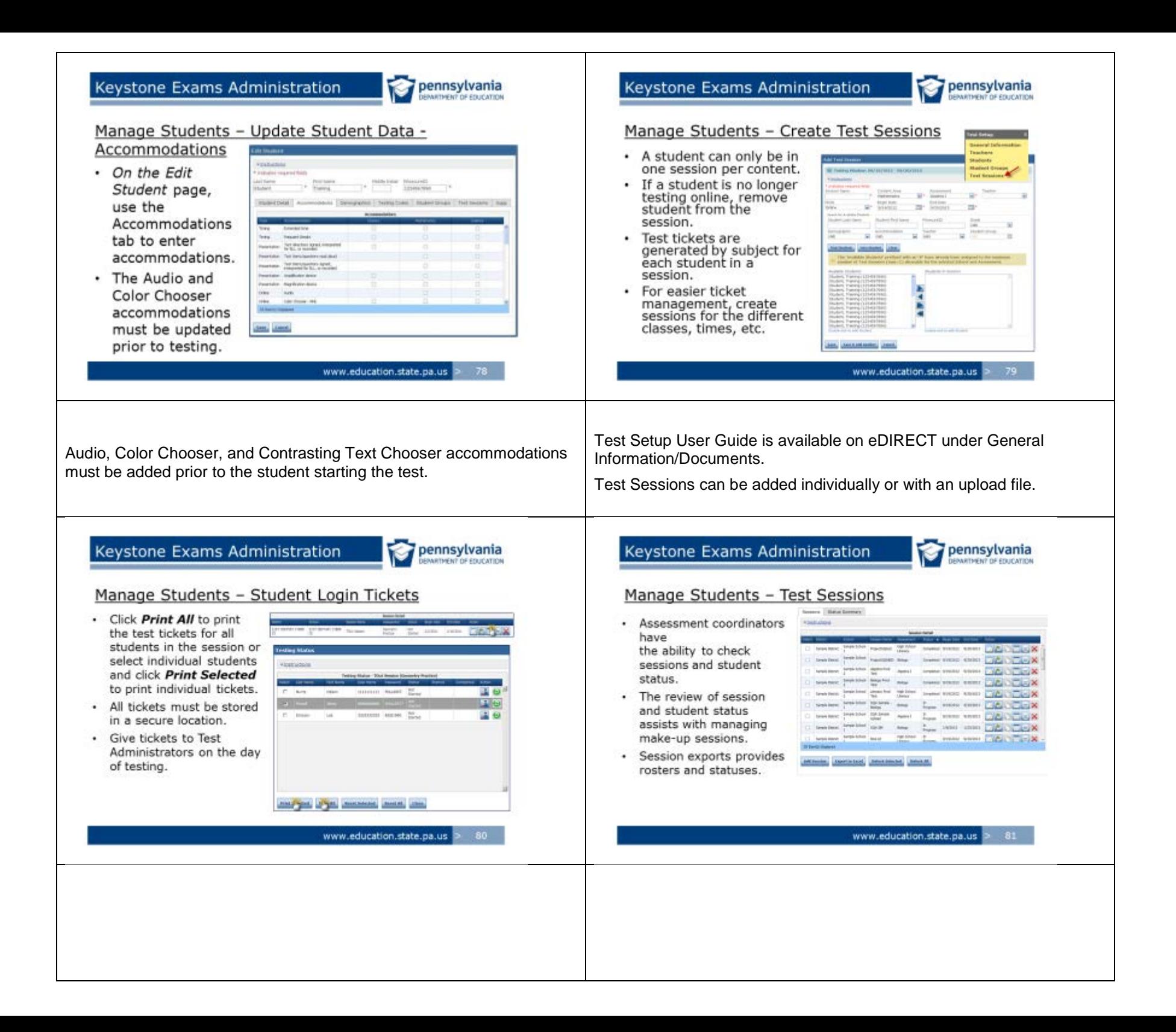

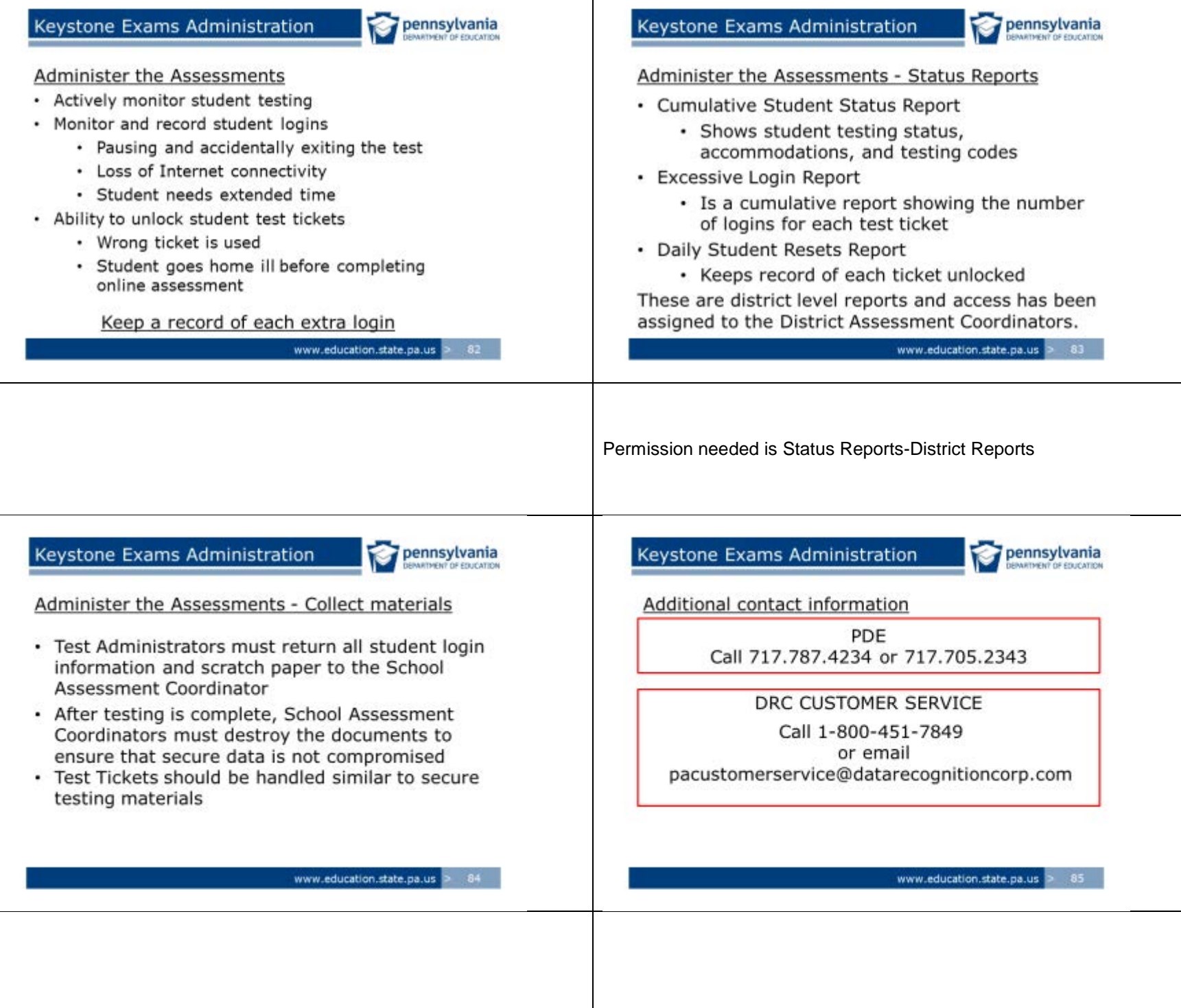